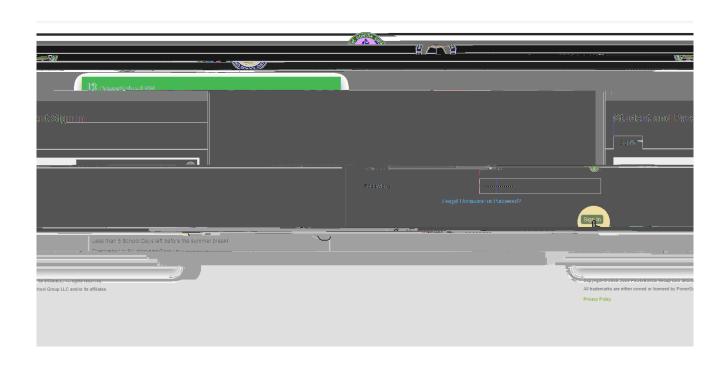

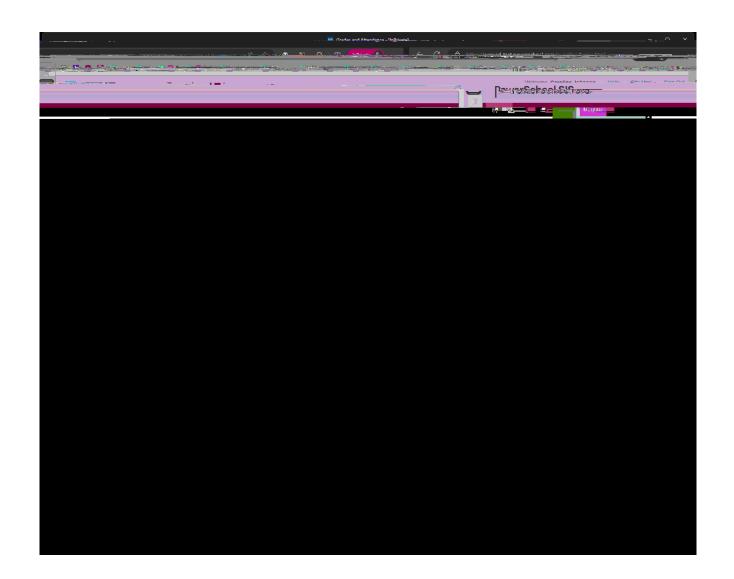

. . . .

. . . .

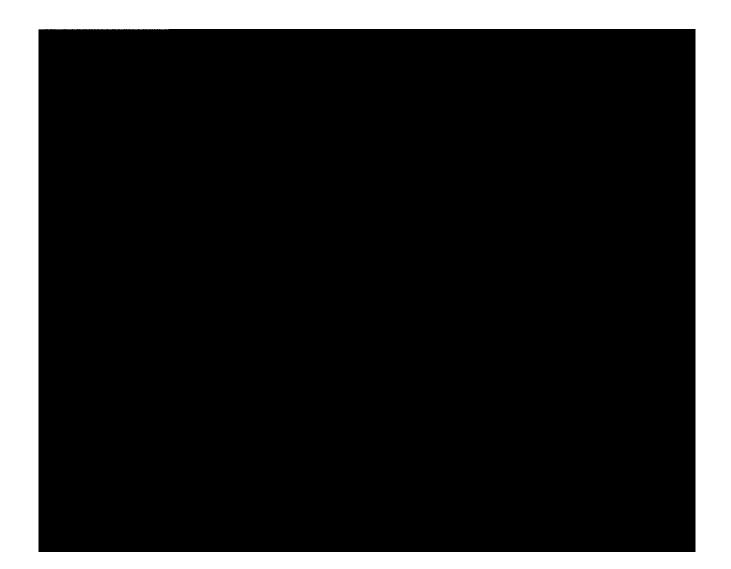